1) Criar no SQL Server uma database com a seguinte tabela e fazer uma procedure que permita fazer o insert, update e delete dos dados na tabela, a partir de um código de operação (I, U ou D):

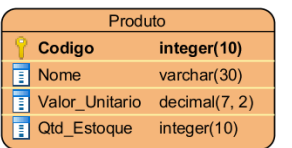

2) Se não estiver adicionado, baixar o Tomcat 9.0 e adicionar ao Eclipse

3) Criar um novo Projeto Spring Web MVC com Maven para fazer o CRUD de Produto

- Fazer a configuração inicial do Projeto Spring
- Criar uma classe model Produto com os 4 atributos propostos, seus Getters e Setters e a sobrescrita do toString();
- Criar uma classe persistence GenericDao com a conexão com o SQLServer;
- Criar uma interface persistence IProdutoDao com as assinaturas dos métodos para insert, update, delete, selectOne e selectAll;
- Criar uma classe persistence ProdutoDao que implementa a interface IProdutoDao e implementa as operações com PreparedStatement e CallableStatement;
- Criar um controller ProdutoController que receba os parâmetros de um JSP e permita cadastrar, atualizar, excluir, consultar um filme e consultar a lista de produtos;
- Criar um view produto.jsp com os campos para cada atributo do filme e os botões para acessar cada operação. O JSP deve implementar o JSTL para receber os atributos que retornam da classe de controle para exibi-los em tela, como saída, erros, objeto Produto e a lista de Produto;
- A database deve ser incrementada:
	- o Fazer uma Scalar Function que verifique, na tabela produtos (codigo, nome, valor unitário e qtd estoque) quantos produtos estão com estoque abaixo de um valor de entrada (O valor mínimo deve ser parâmetro de entrada)
	- o Fazer uma Multi Statement Table Function que liste o código, o nome e a quantidade dos produtos que estão com o estoque abaixo de um valor de entrada (O valor mínimo deve ser parâmetro de entrada)
- A interface IProdutoDao deve ter mais 2 assinaturas de métodos:
	- o public int consultaQtdForaEstoque(int qtdMinima) throws SQLException;
	- o public List<Produto> consultaListaProdutosForaEstoque (int qtdMinima) throws SQLException;
- A classe ProdutoDao deve implementar os novos métodos oferecendo os retornos
- Fazer um novo controller EstoqueController com 2 atributos de retorno (Considerar retorno de erro também):
	- o int qtdForaEstoque
	- o List<Produto> listaProdutosForaEstoque
- O jsp produtoestoque.jsp deve ter uma div com um form e uma table:

## produto.jsp

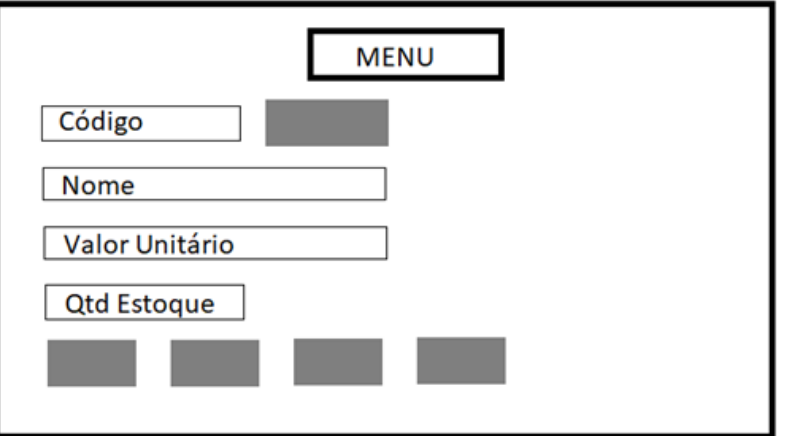

produtoestoque.jsp

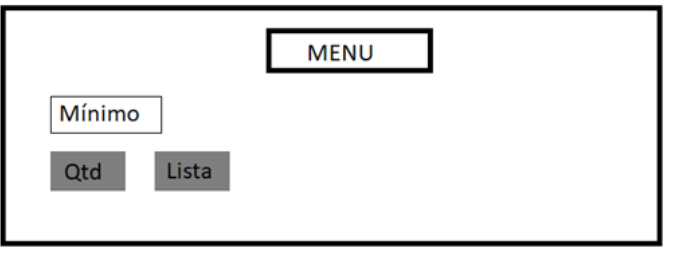